# *LoopTools* 2.15 User's Guide

April 19, 2018 Thomas Hahn

1) We don't promise that this software works. (But if you find any bugs, please let us know!)

2) You can use this software for whatever you want. You don't have to pay us.

3) You may not pretend that you wrote this software. If you use it in a program, you must acknowledge somewhere in your publication that you've used our code.

If you're a lawyer, you will rejoice at the exact wording of the license at http://gnu.org/licenses/lgpl.html.

*LoopTools* is available from http://feynarts.de/looptools.

*FormCalc* is available from http://feynarts.de/formcalc.

*FeynArts* is available from http://feynarts.de.

*FF* is available from http://gjvo.home.xs4all.nl/FF.html.

If you make this software available to others please provide them with this manual, too.

If you find any bugs, or want to make suggestions, or just write fan mail, address it to:

Thomas Hahn Max-Planck-Institut für Physik (Werner-Heisenberg-Institut) Föhringer Ring 6 D–80805 Munich, Germany e-mail: hahn@feynarts.de

The dreadful legal stuff: *LoopTools* is free software, but is not in the public domain. Instead it is covered by the GNU library general public license. In plain English this means:

# **Contents**

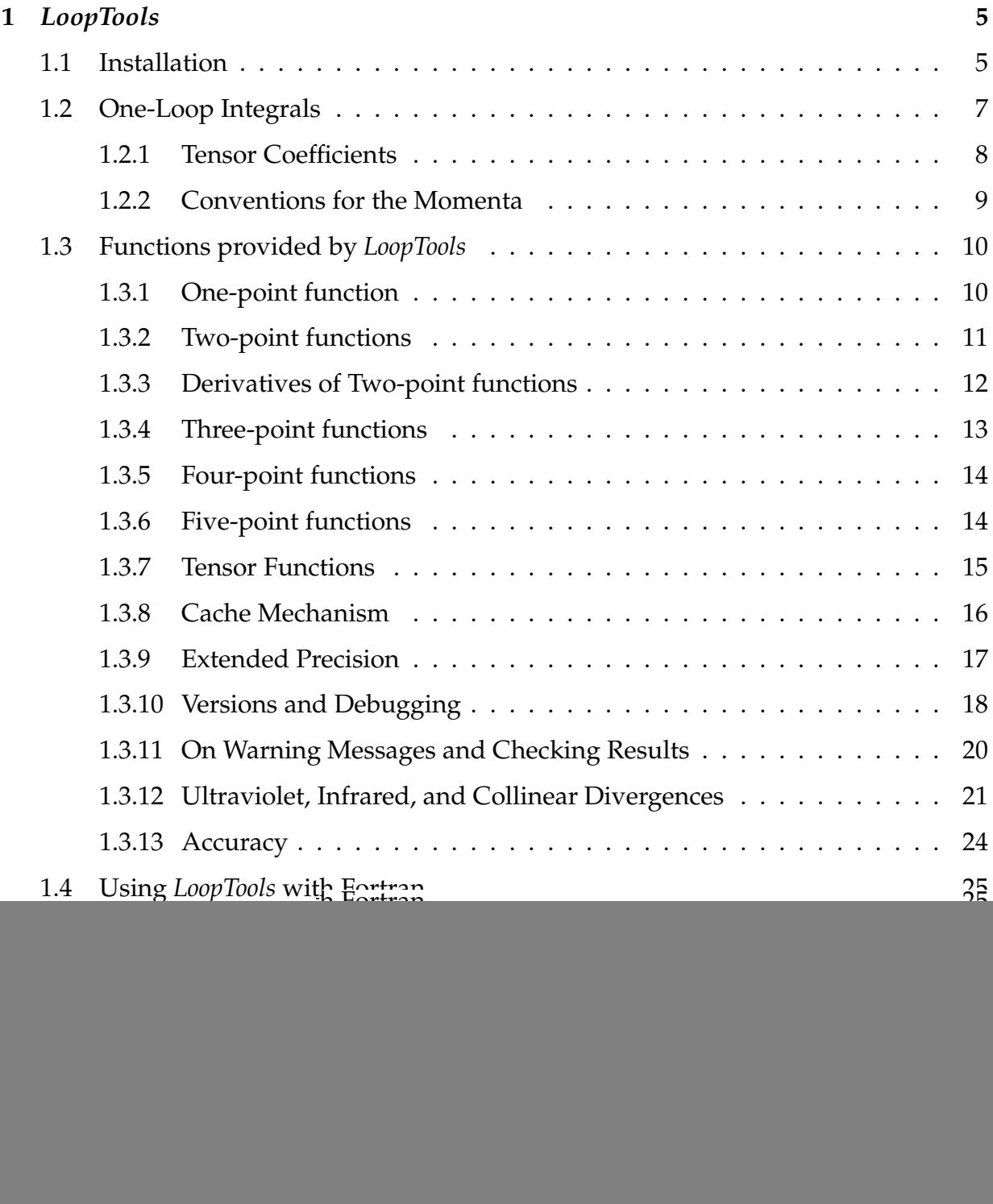

## 4 CONTENTS

![](_page_3_Picture_103.jpeg)

# **1** *LoopTools*

*LoopTools* is a package for evaluation of scalar and tensor one-loop integrals based on the *FF* package by G.J. van Oldenborgh [vOV90]. It provides the actual numerical implementations of the functions appearing in *FormCalc* output. These are the scalar one-loop functions of *FF* and the 2-, 3-, 4-, and 5-point tensor-coefficient functions in the conventions of [De93]. *LoopTools* offers three interfaces, Fortran, C/C++, and *Mathematica*, so most programming tastes should be served.

# **1.1 Installation**

To compile the package, a Fortran compiler and the GNU C compiler (gcc or clang) are required.

*LoopTools* comes in a compressed tar archive LoopTools-2.12.tar.gz. Execute the following commands to unpack and compile the package.

```
gunzip -c LoopTools-2.12.tar.gz | tar xvf -
cd LoopTools-2.12
./configure
make
make install
make clean
```
The configure script finds out the necessary system information for the compilation. make then makes the following objects in the LoopTools/*hosttype* directory:

![](_page_4_Picture_153.jpeg)

Use "make lib" to build only the library part (without the MathLink executable).

The resulting directory structure is

![](_page_5_Picture_124.jpeg)

The *hosttype* is a string identifying the system, e.g. i686-Linux or alpha-OSF1. Its purpose as a directory name is to separate the binaries for different platforms. To see what its value is on your system, type the following command at the shell prompt:

echo 'uname -m'-'uname -s'

In contrast to the original *FF* library, the *LoopTools* libraries and executables depend on no additional files (error message catalogues etc.), so they may be installed in some 'public' place instead of LoopTools/*hosttype*. To this end, configure with e.g.

./configure --prefix=/usr/local

whereupon make install will put the libraries, include files, and executables in /usr/local/lib, include, and bin, respectively. (Note: To write on /usr/local, superuser privileges are usually required.)

## **1.2 One-Loop Integrals**

Consider the following general one-loop diagram.

![](_page_6_Figure_3.jpeg)

The integral contained in this diagram is

$$
T_{\mu_1...\mu_P}^N = \frac{\mu^{4-D}}{i\pi^{D/2} r_{\Gamma}} \int d^D q \, \frac{q_{\mu_1} \cdots q_{\mu_P}}{[q^2 - m_1^2] \left[ (q + k_1)^2 - m_2^2 \right] \cdots \left[ (q + k_{N-1})^2 - m_N^2 \right]} \tag{1.1}
$$
\n
$$
r_{\Gamma} = \frac{\Gamma^2 (1 - \varepsilon) \Gamma (1 + \varepsilon)}{\Gamma (1 - 2\varepsilon)}, \quad D = 4 - 2\varepsilon,
$$

where the momenta  $k_i$  that appear in the denominators are related to the external momenta *p<sup>i</sup>* as

$$
p_1 = k_1, \t p_2 = k_2 - k_1, \t \t m \t p_N = k_N - k_{N-1},
$$
  
\n
$$
k_1 = p_1, \t k_2 = p_1 + p_2, \t \t \t m \t k_N = \sum_{i=1}^N p_i.
$$
\t(1.2)

The representation given in (1.1) is correct for dimensional regularization or dimensional reduction. (In the latter case the integrals are kept *D*-dimensional although the rest of the algebra is performed in 4 dimensions.)  $\mu$  plays the rôle of a renormalization scale that keeps track of the correct dimension of the integral in *D* space–time dimensions. In constrained differential renormalization the mass scale enters in a conceptually different way; however, the dependence of the one-loop integrals on  $\mu$  is the same as for dimensional regularization (for details see [HaP98]).

The denominators arise from the propagators running in the loop. *P*, the number of *q*'s in the numerator, determines the Lorentz tensor structure of the whole integral, i.e.  $P = 0$  denotes a scalar integral,  $P = 1$  a vector integral, etc. From the definition it is obvious that the integrals are symmetric under permutation of the Lorentz indices.

The *q*'s in the numerator arise typically from fermion propagators or from vertices that correspond to terms with derivatives in the Lagrangian.

The nomenclature is A for  $T^1$ , B for  $T^2$ , etc. The scalar integrals are denoted by a subscripted zero:  $A_0$ ,  $B_0$ , etc.

#### **1.2.1 Tensor Coefficients**

The integrals with a tensor structure can be reduced to linear combinations of Lorentzcovariant tensors constructed from the metric tensor  $g_{\mu\nu}$  and a linearly independent set of the momenta [PaV79]. The choice of this basis is not unique.

*LoopTools* provides not the tensor integrals themselves, but the coefficients of these Lorentz-covariant tensors. It works in a basis formed from  $g_{\mu\nu}$  and the momenta  $k_i$ , which are the sums of the external momenta  $p_i$  (see Eq. (1.2)) [De93]. In this basis the tensor-coefficient functions are totally symmetric in their indices. For the integrals up to the four-point function the decomposition reads explicitly

$$
B_{\mu} = k_{1\mu}B_{1},
$$
  
\n
$$
B_{\mu\nu} = g_{\mu\nu}B_{00} + k_{1\mu}k_{1\nu}B_{11},
$$
  
\n
$$
C_{\mu} = k_{1\mu}C_{1} + k_{2\mu}C_{2} = \sum_{i=1}^{2} k_{i\mu}C_{i},
$$
  
\n
$$
C_{\mu\nu} = g_{\mu\nu}C_{00} + \sum_{i,j=1}^{2} k_{i\mu}k_{j\nu}C_{ij},
$$
  
\n
$$
C_{\mu\nu\rho} = \sum_{i=1}^{2} (g_{\mu\nu}k_{i\rho} + g_{\nu\rho}k_{i\mu} + g_{\mu\rho}k_{i\nu})C_{00i} + \sum_{i,j,\ell=1}^{2} k_{i\mu}k_{j\nu}k_{\ell\rho}C_{ij\ell},
$$
  
\n
$$
D_{\mu} = \sum_{i=1}^{3} k_{i\mu}D_{i},
$$
  
\n
$$
D_{\mu\nu} = g_{\mu\nu}D_{00} + \sum_{i,j=1}^{3} k_{i\mu}k_{j\nu}D_{ij},
$$
  
\n
$$
D_{\mu\nu\rho} = \sum_{i=1}^{3} (g_{\mu\nu}k_{i\rho} + g_{\nu\rho}k_{i\mu} + g_{\mu\rho}k_{i\nu})D_{00i} + \sum_{i,j,\ell=1}^{3} k_{i\mu}k_{j\nu}k_{\ell\rho}D_{ij\ell},
$$

$$
D_{\mu\nu\rho\sigma} = (g_{\mu\nu}g_{\rho\sigma} + g_{\mu\rho}g_{\nu\sigma} + g_{\mu\sigma}g_{\nu\rho})D_{0000}
$$
  
+ 
$$
\sum_{i,j=1}^{3} (g_{\mu\nu}k_{i\rho}k_{j\sigma} + g_{\nu\rho}k_{i\mu}k_{j\sigma} + g_{\mu\rho}k_{i\nu}k_{j\sigma} + g_{\mu\sigma}k_{i\nu}k_{j\rho} + g_{\rho\sigma}k_{i\mu}k_{j\nu})D_{00ij}
$$
  
+ 
$$
\sum_{i,j,\ell,m=1}^{3} k_{i\mu}k_{j\nu}k_{\ell\rho}k_{m\sigma}D_{ij\ell m}.
$$

Of all scalar and tensor-coefficient functions implemented in *LoopTools*, only *A*0, *B*0, *B*1,  $B_{00}$ ,  $B_{11}$ ,  $B_{001}$ ,  $B_{111}$ ,  $B'_{00}$ , the C coefficients with at least two indices zero, and the D coefficients with at least four indices zero are actually UV divergent.

### **1.2.2 Conventions for the Momenta**

A large source of mistakes is the way of specifying the momenta in the one-loop integrals. The prime error in this respect is the confusion of the external momenta *p<sup>i</sup>* with the momenta  $k_i$  appearing in the denominators, which are the sums of the  $p_i$  (see Eq.  $(1.2)$ .

Consider for example the following diagram:

![](_page_8_Figure_6.jpeg)

The three-point function corresponding to this diagram can be written either in terms of the external momenta as

$$
C(p_1^2, p_2^2, (p_1 + p_2)^2, m_1^2, m_2^2, m_3^2)
$$

or in terms of the momenta  $k_i$  as

$$
C(k_1^2, (k_1 - k_2)^2, k_2^2, m_1^2, m_2^2, m_3^2)
$$
.

In both cases the *same* function is called with the *same* arguments since of course  $k_1 = p_1$ and  $k_2 = p_1 + p_2$ . (The arguments are given in the conventions of *LoopTools*.) It is however important to realize that *LoopTools* functions like *C*<sup>1</sup> and *C*<sup>112</sup> are the coefficients respectively of  $k_{1\mu}$  and  $k_{1\mu}k_{1\nu}k_{2\rho}$ , not of  $p_{1\mu}$  and  $p_{1\mu}p_{1\nu}p_{2\rho}$ .

# **1.3 Functions provided by** *LoopTools*

The distinction in the following for real and complex arguments is for Fortran and C/C++ only. Mathematica automatically chooses the correct version.

The uncached LoopTools functions are not thread-safe, which may be rather dangerous in a concurrent environment as it can *silently* lead to wrong results. Thread-safety has been achieved by serializing cache writes through mutexes. The scalar functions were moved into the cache system to make them thread-safe. The uncached versions (not thread-safe) are still available in Fortran and  $C/C++$  with a 'nocache' epithet.

### **1.3.1 One-point function**

![](_page_9_Picture_320.jpeg)

# **1.3.2 Two-point functions**

![](_page_10_Picture_291.jpeg)

![](_page_11_Picture_219.jpeg)

# **1.3.3 Derivatives of Two-point functions**

All derivatives are with respect to the momentum squared. Note that the B0i, Bget, and Bput coefficients include the derivatives, so there is no DB0i, DBget, or DBput.

## **1.3.4 Three-point functions**

![](_page_12_Figure_2.jpeg)

## **1.3.5 Four-point functions**

![](_page_13_Figure_2.jpeg)

**1.3.6 Five-point functions**

![](_page_14_Figure_1.jpeg)

#### **1.3.7 Tensor Functions**

The "*N*0i" functions (B0i, C0i, etc.) are generic functions for all tensor coefficients of the respective *N*-point function. A specific coefficient is selected with the first argument (denoted id in the following). For example:

$$
C0i(cc0, ...)=C_0(...)
$$
  
\n
$$
C0i(cc00, ...)=C_{00}(...)
$$
  
\n
$$
C0i(cc112, ...)=C_{112}(...)
$$
 etc.

The indices are symmetric and therefore the identifiers are assumed to be ordered, i.e. there is only cc122 but not cc212.

Internally, what happens when an *N*0i is called is that actually *all N*-point coefficients for the given set of momenta and masses are calculated. This is because there are a lot of intermediate results which would have to be recalculated every time the function is called for a different coefficient. These coefficients are then of course stored so that repeated calls to *N*0i with the same set of arguments will simply retrieve the value from memory. So in a very real sense the identifiers cc0, cc001, etc. can be thought of as array indices (in fact, they are just integer constants to the compiler). In an unoptimized program, the savings incurred by this mechanism can be sizeable: typically 90% of integrals requested can be retrieved from cache.

The "*N*get" functions (Bget, Cget, etc.) compute all *N*-point coefficients together. Their use is slightly more involved (one needs to keep track of an extra index) but results in faster code since only one cache lookup is needed, and not one for every coefficient.

The "*N*put[nocache]" subroutines (Aput, Bput, etc.) have the same functionality as the *N*get functions but allow the user control over the storage location, i.e. the first argument is a complex array of dimension Nbb, Ncc, ... into which the coefficients are stored. This can be important e.g. for parallel execution.

## **1.3.8 Cache Mechanism**

The cache functionality of *LoopTools* has already been alluded to above and for small calculations, the cache is just transparent to the user. In large calculations, however, it is worthwhile to flush the cache at strategic places, to reduce lookup times and avoid memory overflows.

For example, when computing a cross-section in a loop over the energy, it makes sense to flush the cache every time one moves to another energy. Most loop integrals depend on the energy (and the few that don't are not very time-consuming to compute), so chances are slim that any of the cache integrals can be recycled.

Cache memory is actually never really 'freed' but only marked as overwritable. This is because, in a setup like above, every turn of the loop computes exactly the same number of integrals, so freeing and re-allocating the memory would just produce additional overhead.

There are two ways to clear the cache. To completely remove all integrals from the cache, execute

![](_page_15_Picture_166.jpeg)

Alternately, the current cache pointers can be stored using

#### 1.3. FUNCTIONS PROVIDED BY *LOOPTOOLS* 17

![](_page_16_Picture_166.jpeg)

and restored, at a later point, using

![](_page_16_Picture_167.jpeg)

One can for example do the energy-independent integrals first, mark the cache, and restore it after every turn of the loop over the energy.

Another issue concerns the depth of the comparison when looking up cache entries. Floating-point variables should in general never be compared verbatim, i.e. one should always convert *a* .eq. *b* into abs(*a* - *b*) .lt.ε, because one does not want the comparison to fail due to numerical noise.

For technical reasons, the cache-lookup precision is specified through the number of bits (rather than an <sup>ε</sup>) in *LoopTools*:

![](_page_16_Picture_168.jpeg)

The defaults are 62 for double precision (a double precision number has 64 bits of which 52 are the mantissa) and 64 for quadruple precision (a quadruple precision number has 128 bits of which 112 are the mantissa).

## **1.3.9 Extended Precision**

For most calculations, double precision is quite sufficient to yield satisfyingly accurate results. In some cases, however, cancellations between diagrams can cause double-digit loss of precision. Since the mantissa of a double precision number has only about 15 decimal digits, the result may thus be correct only to very few digits.

Quadruple precision (16-byte real and 32-byte complex variables) has a mantissa of approximately 33 decimal digits and can cope much more severe cancellations. Quadruple precision does slow down the calculation, though, and is also not available on all platforms.

To build the quadruple-precision version, configure with the --quad option, i.e.

./configure --quad

The resulting libraries and executables carry the suffix -quad, e.g. libooptools-quad.a. As an intermediate solution – more precise than double but faster than quadruple precision – the --real10 flag may be added:

./configure --quad --real10

This uses REAL\*10 for extended precision, which is implemented in hardware on the x86 platform, though presently only available in gfortran 4.6+. For other compilers the extended precision type silently reverts to REAL\*16.

## **1.3.10 Versions and Debugging**

For checking the results, *LoopTools* has alternate implementations of various functions included, most of which are based on an implementation by Denner. The user can choose at run-time whether the default version 'a' (mostly *FF*) or the alternate version 'b' (mostly Denner) is used and whether checking is performed. This is determined by the version key:

![](_page_17_Picture_163.jpeg)

Usage is as in

![](_page_17_Picture_164.jpeg)

#### 1.3. FUNCTIONS PROVIDED BY *LOOPTOOLS* 19

where  $k$  is e.g. of the form  $2*KeyCO + 3*KeyDO$ . The following keys for alternate versions are currently available: KeyA0, KeyBget, KeyC0, KeyD0, KeyEget, KeyEgetC. KeyA11 comprises all of these. These symbols are not available in the shell, therefore it is most common to set all bits of the version key by putting the value  $-1$ .

The comparison by default takes a relative deviation of  $10^{-12}$  as a threshold for issuing warnings but this can be changed with

![](_page_18_Picture_258.jpeg)

Debugging output can be turned on likewise with e.g.

![](_page_18_Picture_259.jpeg)

where *k* is e.g. of the form DebugC + DebugD. Identifiers range from DebugB to DebugE and are summarized by DebugAll. Again, these identifiers are not available in the shell, so the most common solution is to set all bits by choosing −1.

The integrals are listed in the output with a unique serial number. If the list of integrals becomes too long, one can select only a range of serial numbers for viewing, as in

![](_page_18_Picture_260.jpeg)

This makes it easy to monitor 'suspicious' integrals.

### **1.3.11 On Warning Messages and Checking Results**

Computing reliable numeric values for the one-loop integrals is a highly non-trivial task because of possible cancellations, and requires to take into account many special cases to achieve a reasonable accuracy also in "problematic" corners of phase space. Such regions are typically thresholds and high energies.

*LoopTools* is built on the *FF* library which tries very hard to produce correct values. Nevertheless, it is essential to have means of cross-checking the results, particularly if such tell-tale signs of numerical problems as unsmoothness of a curve (e.g. unexpected bumps or peaks in the cross-section) are observable.

*FF* has a built-in warning system that checks for critical loss of accuracy. Unfortunately, the warnings issued by *FF* concerning the loss of accuracy are somewhat overzealous, and particularly for a large number of consecutive calls to *FF* (e.g. when computing a cross-section over a sizeable region of phase space) can add up to ridiculous numbers, e.g. "lost a factor 10<sup>5</sup>." Unless a very detailed checking of these warnings is performed, they are pretty useless and tend to numb the user to a degree where severe errors are easily overlooked. For this reason, the *FF* warning system has largely been disabled in *LoopTools*. *FF* does report the estimated number of digits lost, however, on which *LoopTools* acts as follows:

• If more than the Warning Digits (default: 9) are lost, a more thorough version of the integral is used (which uses e.g. different permutations of the input arguments). The Warning Digits can be set as follows:

![](_page_19_Picture_203.jpeg)

• If in the end more than the Error Digits (default: 100) are reported lost, *LoopTools* invokes the alternate version (see Sect. 1.3.10). The Error Digits are set via

![](_page_19_Picture_204.jpeg)

![](_page_20_Picture_318.jpeg)

#### **1.3.12 Ultraviolet, Infrared, and Collinear Divergences**

**Ultraviolet divergences** are regularized dimensionally in *LoopTools*. They originate from the scalar integrals  $A_0$  and  $B_0$  and from there are passed on to certain tensor coefficients. UV-divergent loop integrals contain the combination  $1/\varepsilon - \gamma_E + \log 4\pi$ , of which *LoopTools* puts the actual divergence into the  $\varepsilon^{-1}$  component of the result (but see setuvdiv below) and substitutes the finite part by  $\Delta$ . The dimensionful parameter  $\mu$ is introduced to keep the integral's mass dimension the same in all dimensions *D* (see Sect. 1.2).

The default value for  $\Delta$  is 0, the MS value. Putting  $\Delta = -2$  reproduces the one-loop functions of constrained differential renormalization as published in [dACTP98].  $\Delta$  is a redundant parameter since  $\mu$  can be adjusted to have the same effect:  $\mu^2_{\rm new} = \rm e^{\Delta}\mu^2_{\rm old}.$ 

A UV-finite result must not depend on either  $\Delta$  or  $\mu$ , hence it is straightforward to check the cancellation of the divergences numerically: calculate the expression with two different values for  $\Delta$  (or  $\mu$ , or both), and check whether the result stays the same within numerical precision. Note that  $\mu$  enters logarithmically; this means that to decisively check whether an expression is really independent of  $\mu$ , it must be varied on a large scale, e.g. from 1 to  $10^{10}$ .

**Infrared divergences** appear in processes with charged external particles. They originate from the exchange of virtual massless particles between on-shell legs. More precisely they come from diagrams containing structures of the form

$$
k_i
$$
\n
$$
\gamma \begin{cases}\nm_i^2 = k_i^2 \\
\downarrow \\
\downarrow \\
\downarrow \\
k_j\n\end{cases}
$$
\n
$$
m_{j-1}^2 = k_j^2
$$

Such diagrams are IR divergent because the photon is massless; if the photon had a mass  $\lambda$ , the divergent terms would be proportional to log  $\lambda$ . NB: such a photon mass should *not be introduced by hand:* if a requested integral is IR divergent, *LoopTools* automatically substitutes regularization parameters (see below).

In QCD calculations, the custom is rather to regularize the IR divergences dimensionally, in which case they show up as poles in  $1/\varepsilon$  and  $1/\varepsilon^2$ .

• For  $\lambda^2 > 0$ , photon-mass regularization is used with a photon mass  $\lambda$ , where  $\lambda$  is treated as an infinitesimal quantity, however, which means that terms of order  $\lambda$ or higher are discarded (i.e. only the log  $\lambda$  terms are kept).

Since the final result should not depend on  $\lambda$  after successful removal of the IR divergences,  $\lambda$  can be given an arbitrary numerical value despite its infinitesimal character.

To test IR finiteness numerically, one can proceed just as in the ultraviolet case: calculate the expression for two values of  $\lambda$  and check whether the results agree. As mentioned, the  $\lambda$ -dependence is logarithmic, hence one has to change  $\lambda$  on a big scale (say from 1 to  $10^{10}$ ) to decisively check IR finiteness.

• In dimensional regularization,  $\lambda^2 = -2$  returns the coefficient of  $\varepsilon^{-2}$ ,  $\lambda^2 = -1$  the coefficient of  $\varepsilon^{-1}$ , and  $\lambda^2 = 0$  the finite piece.

In this case, testing IR finiteness numerically proceeds through checking the coefficients of  $\varepsilon^{-1}$ ,  $\varepsilon^{-2}$  coefficients, which have to add up to zero in observable quantities. This can be done particularly conveniently through the LTLAMBDA environment variable (see below), such that no recompilation of the program is necessary.

While a non-positive value of  $\lambda$  immediately affects the functions returning complex values (*N*0i and special cases) it has no impact on the output of the functions returning the full set of tensor coefficients (*N*get, *N*put). Rather, the sets contain all three  $\varepsilon$ -coefficients to start with, for example

```
i = Bget(...)e0coeff = Bval(bb0,i)e1\text{coeff} = Bval(bb0+1,i)e2\text{coeff} = Bval(bb0+2,i)
```
The index 0, 1, 2 corresponding to the current value of  $\lambda^2$  can be obtained with the getepsi function.

**Collinear singularities** arise for vanishing momentum-square of an external leg sandwiched between two massless internal propagators, as in:

![](_page_22_Figure_2.jpeg)

The divergence is logarithmic of the form  $\log m_f^2/s$ , so the fermion mass acts as a natural regulator. In sufficiently inclusive observables, these logs cancel due to the Kinoshita– Lee–Nauenberg theorem [KLN]. In non-confined theories, for example the electroweak Standard Model, it is possible to observe non-inclusive observables where the large effects due to small fermion masses can be seen.

In QCD it is again customary to regularize the collinear divergences dimensionally, such that instead of large logs the divergences manifest themselves as poles in  $1/\varepsilon$  and  $1/\varepsilon^2.$ 

- For dimensional regularization (QCD), the collinear divergences are controlled in the same way as the IR divergences above: setting  $\lambda^2 = -2, -1, 0$  returns the coefficients of  $\varepsilon^{-2}$ ,  $\varepsilon^{-1}$ , and the finite piece, respectively.
- To facilitate mass regularization*, LoopTools* acts on the variable  $m_{\min}^2$  in the following way: On calling a loop integral, all arguments less than  $m_{\min}^2$  are set to zero. If it is discovered that the function truncated thus has a collinear divergence,  $m^2_{\rm min}$  is substituted back into the  $p_i^2$ *i* . This procedure makes it possible for *LoopTools* to use the regulator mass only in actually divergent configurations and avoid numerical problems due to small finite masses elsewhere.

**The following routines** allow to set and retrieve the regularization parameters. Note that  $\mu$ ,  $\lambda$ , and  $m_{\min}$  always enter squared.

![](_page_22_Picture_328.jpeg)

![](_page_23_Picture_292.jpeg)

If  $\lambda^2 \leqslant 0$  was chosen, the  $\varepsilon^{-1}$  component of the results contains both UV and IR divergences, sometimes denoted  $1/\varepsilon_{UV}$  and  $1/\varepsilon_{IR}$ . The UV part can be switched off ( $x = 0$ ) and on  $(x = 1)$  with

![](_page_23_Picture_293.jpeg)

Note that *x* is a real argument, not an integer one, as in: call setuvdiv(1D0).

## **1.3.13 Accuracy**

In rare cases the user may want to set the following accuracy thresholds.

• A given quantity *x* is tested for zero by  $|x| < \varepsilon_{\text{zero}}$ . The comparator  $\varepsilon_{\text{zero}}$  has the default value  $10^{-22}$  and can be set through

![](_page_24_Picture_276.jpeg)

• Two quantities *x* and *y* are tested for equality by  $|x - y| < \varepsilon_{diff}$ , where  $\varepsilon_{diff}$  has the default value  $10^{-12}$  and can be set through

![](_page_24_Picture_277.jpeg)

In particular in conjunction with phase-space generators the detection of e.g.  $p^2 =$  $m^2$  may fail with the default  $\varepsilon_{\text{diff}}$  due to rounding errors in the generation of *p*.

# **1.4 Using** *LoopTools* **with Fortran**

Some technical details concerning compilation:

• Specify the location of *LoopTools* once in an environment variable (this saves a lot of typing later on). For example, in the tcsh, use

setenv LT \$HOME/LoopTools/(hosttype)

When compiling a program that uses *LoopTools*, use

-I\$LT/include (source files) -L\$LT/lib -looptools

on the command line. As Unix linker are one-pass linkers, the library flags (-L..., -l...) must come after the Fortran or object files on the command line. In a makefile, you have to use parentheses around the environment variables, i.e. \$(LT) instead of \$LT.

- Fortran files that use *LoopTools* must have the extension .F, not .f. This tells the Fortran compiler that the files need to be run through the C preprocessor first.
- The user may wish to use RealType instead of double precision and ComplexType instead of double complex. These types are declared in looptools.h, they are preprocessor-friendly (one word) and make it easier to switch e.g. to quadruple precision.

To use the *LoopTools* functions in a Fortran program, the file looptools.h must be included in every function or subroutine in which the *LoopTools* functions are called. Before using any *LoopTools* function, the subroutine ltini must be called. At the end of the calculation ltexi may be called to obtain a summary of errors.

A very elementary program would for instance be

```
program simple_program
        implicit none
#include "looptools.h"
        call ltini
        print *, B0(1000D0, 50D0, 80D0)
        call ltexi
        end
```
Note that, as for all preprocessor commands, the # must stand at the beginning of the line. It is important to include the looptools.h via the preprocessor command #include instead of the include directive many Fortran compilers offer. This is because preprocessor variables are used in looptools.h which would otherwise not take effect. Incidentally, if you do run this program, the result should be (-4.40593283,2.7041431).

To give a more realistic example, here is the calculation of the bosonic part of the Higgs self-energy in the electroweak Standard Model.

```
program HiggsSE
        implicit none
#include "looptools.h"
        RealType s
        ComplexType SigmaH
        external SigmaH
```

```
call ltini
       do s = 100, 1000, 50print *, s, " ", SigmaH(s)enddo
       call ltexi
       end
       ComplexType function SigmaH(k2)
       RealType k2
#include "looptools.h"
       RealType MH2, MZ2, MW2, Alfa, pi, SW2
       parameter (MHz = 126D0**2,& MZ2 = 91.188D0**2, MW2 = 80.39D0**2,
    & Alfa = 1/137.0359895D0,
    & pi = 3.14159265358979D0,
    & SW2 = 1 - MW2/MZ2)
       SigmaH = Alfa/(32*pi*SW2*MW2)*& ( 3*MH2*A0(MH2) + 9*MH2**2*B0(k2, MH2, MH2)
    & + 2*(MH2**2 - 4*MW2*(k2 - 3*MW2))*BO(k2, MW2, MW2))& + 2*(6*MW2 + MH2)*AO(MW2) - 24*MW2**2& + (MH2**2 - 4D0*MZ2*(k2 - 3*MZ2))*B0(k2, MZ2, MZ2)
    & + (6*MZ2 + MH2)*AO(MZ2) - 12*MZ2**2)end
```
# **1.5 Using** *LoopTools* **with C/C++**

Some technical details:

• Like in the Fortran case, it saves a lot of typing to specify the location of *LoopTools* once in an environment variable. For example, in the tcsh, use

```
setenv LT $HOME/LoopTools/(hosttype)
```
Then compile the programs that use *LoopTools* with the following command:

\$LT/bin/fcc -I\$LT/include (source files) -L\$LT/lib -looptools

fcc is a script to compile C and C++ programs and link them with Fortran libraries, in this case libooptools.a. Note that in a makefile, you have to use parentheses around the environment variables, i.e. \$(LT) instead of \$LT.

• The RealType and ComplexType types declared by clooptools.h help produce code valid for both C and C++. The latter maps to  $std::complex \textless double> in C++$ , double complex in C99, and struct { double re, im; } in C89.

To use the *LoopTools* functions in a C/C++ program, the file clooptools.h must be included. Similar to the Fortran case, before making the first call to any *LoopTools* function, ltini() must be called and at the end ltexi() may be called to get a summary of errors.

In C++, an elementary program would be

```
#include <iostream>
#include "clooptools.h"
int main() {
  ltini();
  cout << B0(1000., 50., 80.) << endl;
  ltexi();
}
```
In the following the same example as for the Fortran case is given: the bosonic part of the Higgs self-energy in the electroweak Standard Model. This code is given in C syntax though it compiles also with  $C++$  thanks to the ComplexType data type (a true C++ aficionado would eschew the use of stdio, however).

```
#include <stdio.h>
#include "clooptools.h"
#define MH2 (126.*126.)
#define MZ2 (91.188*91.188)
#define MW2 (80.4*80.4)
#define Alfa (1./137.0359895)
#define pi 3.14159265358979
```

```
#define SW2 (1. - MW2/MZ2)static ComplexType SigmaH(double k2) {
  return Alfa/(32*pi*SW2*MW2)*
    ( 3*MH2*A0(MH2) + 9*MH2*MH2*B0(k2, MH2, MH2)
      + 2*(MH2*MH2 - 4*MW2*(k2 - 3*MW2))*B0(k2, MW2, MW2)
      + 2*(6*MW2 + MH2)*A0(MW2) - 24*MW2*MW2
      + (MH2*MH2 - 4*MZ2*(k2 - 3*MZ2))*B0(k2, MZ2, MZ2)
      + (6*MZ2 + MH2)*A0(MZ2) - 12*MZ2*MZ2 );
}
int main() {
 RealType s;
  ltini();
  for(s = 100; s \le 1000; s \ne 50) {
    ComplexType sig = SigmaH(s);
    printf("%g\t%g%+gi\n", s, Re(sig), Im(sig));
  }
  ltexi();
}
```
# **1.6 Using** *LoopTools* **with** *Mathematica*

Modify your path to include ~/LoopTools/(hosttype)/bin, e.g. in tcsh use

```
set path=($path $HOME/LoopTools/(hosttype)/bin)
```
It is probably a good idea to include this statement e.g. in .cshrc. The *Mathematica* interface is probably the simplest to use:

```
In[1]:= Install["LoopTools"]
```

```
Out[1]= LinkObject[LoopTools, 1, 1]
```
In[2]:= B0[1000, 50, 80]

```
Out[2] = -4.40593 + 2.70414 I
```
The *N*get routines return a list of rules containing all tensor coefficients, e.g.

In[3]:= Cget[80, 80, 10000, 300, 100, 200] //InputForm

Out[3]//InputForm=

 ${cc0 \rightarrow 0.0003683322958259527 - 0.00144304878124425*I,}$ cc1  $\rightarrow$  0.00003691991146686607 + 0.0008063637675463306\*I, cc2 -> -0.0002186870966525929 + 0.0003255577507551812\*I, cc00  $\rightarrow$  -1.468122864600498 + 0.6620214671984382\*I, cc11 -> -0.0001383963649940767 - 0.0005211388919006447\*I, cc12  $\rightarrow$  0.00005607420875500784 - 0.0001466442566605745\*I, cc22 -> 0.0001038232033882128 - 0.0001572866825209231\*I,  $cc001$  -> 0.4339544374355454 - 0.1905346035793642\*I,  $cc002$  ->  $0.5179247985708856$  - 0.2390535391455292\*I, cc111 -> 0.0001637407816195954 + 0.0003561351446381443\*I, cc112 -> -0.00001499429891688691 + 0.00008510756809075344\*I, cc122 -> -0.00002351641063613291 + 0.00005055502592614985\*I, cc222 -> -0.00005956786867352272 + 0.000101962969539097\*I}

One-loop functions containing non-numeric arguments (e.g. B0[1000, MW2, MW2]) remain unevaluated. If it becomes necessary to switch off the evaluation of the *LoopTools* functions, LoopTools can be uninstalled:

 $In [10^{\circ}37] := Uninstall[%1]$ 

# **A The original** *FF* **Manual**

# **A.1 Introduction**

The evaluation of scalar loop integrals is one of the time consuming parts of radiative correction computations in high energy physics. Of course the general solution has long been known [tHV79], but the use of these formulae is not straightforward. If one encodes the algorithms directly in a numerical language one finds that for most physical configurations the answer is extremely unreliable due to numerical cancellations. It is not at all difficult to find examples where more than 80 digits accuracy are lost.

There are two ways in which these problems have been solved. M. Veltman has programmed these algorithms using a very large precision (up to 120 digits) for the intermediate results in the program FormF, which enabled him to do some very complicated calculations [PaV79]. However, these routines are written in assembler language and thus only available on certain computers. Also, the use of multiple precision makes them fairly slow — and even so there are many (soft t-channel) configurations for which the answer is incorrect, or correct only for one permutation of the input parameters. The other solution is to evaluate by hand all special cases needed and make sure that these are numerically stable, in this way building a library of physically interesting cases. This costs much time and has to be extended for every new calculation, as often the limits taken are no longer valid.

We present here a set of Fortran routines that evaluate the one-loop scalar integrals using a standard precision. The algorithms used have been published before [vOV90]. This paper describes version 1.0 which contains the following units:

• the scalar one, two, three, four and five-point functions, defined by

$$
X_0 = \frac{1}{i\pi^2} \int \frac{d^n Q}{(Q^2 - m_1^2)((Q + P)^2 - m_2^2) \cdots} \tag{A.1}
$$

- the vector three and four-point functions,
- some determinants.

Planned additions are:

• The other Form factors à la FormF.

• The six-point function.

Note however, that the reduction of these can be done analytically.

The aim of the routines is to provide a reliable answer for any conceivable (physical) combination of input parameters. This has not been fully met in the case of the fourpoint function, but an impressive list of cases does indeed work. Problems normally occur when many parameters are (almost) equal, i.e. when an analytical calculation is most feasible.

The layout of this paper is as follows. First we give a brief description of the design of the package and some details that may be of of relevance to the user, like timings. Next we give a complete user's guide. The problems which might be encountered when installing FF on a computer system are discussed in section A.3. The initialisation of the routines, which has to be done by the user in the program which uses the FF routines, is outlined in section A.4. The next section is about the use of the error reporting facilities, which also need some assistance from the user. A list of the available routines for the scalar n-point functions (section A.6) and determinants (section A.8) is given, listing parameters, loss of precision and comments.

## **A.2 Brief description of the scalar loop routines**

This section will give an overview of the structure of the scalar loop routines which implement the algorithms of [vOV90]. The purpose of this is to provide a map for the adventurous person who wants to understand what is going on. Some details of the algorithms chosen are also given.

#### **A.2.1 Overview**

The language chosen is Fortran, mainly because so much of the calculations are done with complex variables. There are currently about 26000 lines of code. Some of it is repetitious, as many routines exist in a real and complex version which hardly differ. Global names (subprograms, common blocks) almost all start with the letters FF, for FormFactor (the only exceptions are the functions dfflo1, zfflo1, zfflog and zxfflg). For this reason I refer to the set as the FF package. The third letter of the name often indicates whether a routine is complex (z or c) or real. The real four-point function is thus calculated with the routine ffxd0, the complex dilogarithm in ffzli2. All common blocks are included via a single include file, which also defines some constants such as one and  $\pi$  in the precision currently used. I have tried hard to make switching between real and double precision as easy as possible.

The packages roughly consists of six kind of routines:

- The high-level and user-callable routines, such as ffxd0.
- Dotproduct calculation routines, such as ffdot4.
- The determinant routines, such as ffdl4p; the number indicates the size of the determinant and the letter the kind.
- Routines to get combinations of dilogarithms, for instance ffcxr; the names roughly follow the names given in [vOV90].
- Low level routines: the logarithms, dilogarithms,  $\eta$  functions.
- Support routines: initialisation, the error and warning system, taylor series boundaries and consistency checking.

The high-level routines first compute missing arguments such as the differences of the input parameters. Next the parameters are permuted to a position in which the evaluation is possible. All dotproducts are calculated and from these the necessary determinants are determined. In the case of the four-point function we now perform the projective transformation and compute all transformed dotproducts and differences. The determinants and dotproducts allow us to find the combinations of roots needed, which are passed on to the routines which evaluate the combinations of dilogarithms.

The most difficult part is to anticipate the cancellations among the dilogarithms without actually calculating them. This is usually done by comparing the arguments mapped to the unit circle  $c_i'$ *i* , with a safety margin. Unfortunately the choices made are not always the best, especially on the higher levels (complete  $C_0$ 's or  $S_i$ 's). This is the reason the user can influence the possibilities considered with the flags l4also and ldc3c4, which switch on or off the 16 dilogarithm algorithm and the expanded difference between two three-point functions.

The dilogarithms are evaluated in ffxli2 and ffzli2. These expect their arguments to lie in the region  $|z| < 1$ ,  $Re(z) < 1/2$  already, more general functions (used for testing) are ffzxdl and ffzzdl. The algorithm used is the expansion in  $log(1-z)$  described in [tHV79]. As the precision of the computer is unknown in advance fancy Chebychev polynomials and the like are not used.

The values of the logarithms and dilogarithms are placed in a big array which is only summed at the last moment. This is done to prevent false alarms of the warning system. *Every single addition* in the whole program of which one cannot prove that both operands have the same sign is checked for numerical problems with a line like

```
sum = x + y + zxmax = max(abs(x), abs(y))if ( abs(sum) .lt. xloss*xmax ) call ffwarn(n,ier,sum,xmax)
```
with xloss set to 1/8 by ffini. A theoretically better way would be to compare the result to the partial sums. We are however only interested in the order of magnitude of the cancellation, and for that this method suffices.

The only other place where one can lose significant precision is in taking the logarithm of a number close to 1. All calls to the logarithm are checked by a wrapper routine for this case. A routine dfflo1/zfflo1 is provided to evaluate  $log(1 - x)$ .

Finally a word on the determinant routines. They use in general a very simplistic algorithm to find the linearly independent combination of vectors which gives the most accurate answer: try until it works. All sets are tried in order until the sum in no smaller than xloss times the largest term. In the larger determinants this set is remembered and tried first the next time the routine is called.

## **A.2.2 Timings**

In table A.1 we give the timings of the scalar n-pint functions on different machines. The numbers given can only be an indication as the path taken varies wildly with the complexity of the problem. A numerical unstable set of parameters might mean much more time spent in the determinant routines and a bit less in the dilogarithms for instance. The flag ltest was turned off for these tests.

For a  $D_0$ , approximately 10% of the time is spent in the dilogarithms, 50% in the determinants and the rest in the sorting out and summing.

| machine         | $B_0$ | $C_0$                                             | $D_0$         | $E_0$           |
|-----------------|-------|---------------------------------------------------|---------------|-----------------|
| NP <sub>1</sub> |       | $0.2 \text{ ms}$ 4.5 ms 13 ms                     |               | $65$ ms         |
| Sun4            |       | $0.9 \text{ ms}$ $8.1 \text{ ms}$ $20 \text{ ms}$ |               | $90$ ms         |
| Apollo 10020    |       | $0.08 \text{ ms}$ 1.5 ms 4.9 ms                   |               | $24 \text{ ms}$ |
| Atari ST        | 40 ms |                                                   | 400 ms 900 ms | 5800 ms         |

Table A.1: Timings of the scalar n-point functions.

#### **A.2.3 Tests**

The  $B_0$  has been tested against FormF over all parameter space, the  $C_0$  for some 100 physical configurations and the  $D_0$  for about 30. The  $E_0$  is as yet untested (except for internal consistency). The only differences were in very low t-channel configurations and I have reason to distrust FormF. The limit is not approached smoothly, and very extreme kinematical configurations such as those occurring in the ZEUS luminosity monitor [vdH90] often give a DMPX. FF approaches the theoretically correct limit smoothly.

## **A.3 Installation**

In this section the installation of the FF routines on a computer is discussed. We will first discuss the problems which may be caused by the Fortran used. Next the use of data files is discussed.

The routines have been written in standard (ANSI) Fortran 77, with a few extensions, which most compilers allow. The package compiles without changes on the Gould/Encore (fort), Apollo/SR10 (ftn), Meiko (mf77) and VAX (fortran/g\_float). Changes are necessary for the Apollo/SR9 (ftn), Sun (f77), CDC (ftn5), Atari ST (Absoft) and possibly other compilers.

The extensions used are:

- the use of tabs.
- the use of lower case letters.
- the use of implicit none.
- the use of the include directive to include the file 'ff.h', which contains parameters and common blocks used throughout the package.
- the use of DOUBLE COMPLEX data type. In principle FF can also run in single precision, but the loss of 3–5 digits can often not be avoided in the evaluation of an n-point function. This may leave too little information.

All these extensions can easily be removed with a good editor. The following commands will convert the source to ANSI Fortran. (The syntax is that of the editor STEDI).

```
mark
/include 'ff.h'/
deleteline
read ff.h
/implicit none/=/implicit logical (a-z)/
/DBLE\frac{1}{2} /REAL\frac{1}{2}/DIMAG/=/AIMAG/
/DCMPLX/=/CMPLX/
/DOUBLE COMPLEX/=/COMPLEX/
end
# convert to uppercase
ctrl-u
# expand the tabs
te
```
Note that all names that have to be converted when switching from single to double precision are in capitals. It is possible to run the package in double precision real and single precision complex (the error reporting system might underestimate the accuracy in this case). To convert to single precision real (for instance on a CDC) use

#### /DOUBLE PRECISION/=/REAL/

It may be necessary to convert to systems with other names for the double precision complex data types and functions (e.g. IBM). The double complex functions to be transformed are zfflo1, zfflog and zxfflg. They are now declared as DOUBLE COMPLEX function(args), change this to COMPLEX function\*16(args).

Generic names for the intrinsic functions sqrt, log, and log10 are used everywhere, so these need not be changed.

Note that all subroutines have names starting with ff, the functions have the ff in the middle of the name. It is hoped that this naming convention will minimise conflicts with user-defined names. The author is aware of the possible conflict with the Cern-library package 'ffread', but could not think up another key.

The FF package uses three data files: fferr.dat, ffwarn.dat and ffperm5.dat. The mechanism for locating these is very simple: in the subroutine which reads these files (ffopen and ffwarn in the file ffini) the variable fullname is defined. You will have to fill in here a directory (readable by everyone using the routines) that contains the datafiles<sup>∗</sup> .

# **A.4 Initialization**

When using the FF routines a few initialisations have to be performed in the program that calls these routines.

The common blocks used are all listed in the file 'ff.h'. If your system does not automatically save common blocks (like Absoft Fortran) it is easiest to include this file in the main program.

Furthermore, before any of the subroutines are called, a call must be made to ffini to initialise some arrays of Taylor series coefficients. This routine also tries to establish the machine precision and range, causing two underflows. If this is a problem (e.g. with Gould dbx), edit this routine to a hardwired range. Finally it sets up reasonable defaults for the tracing flags (these are listed in A.5.3). This call is made automatically if one uses the npoin entry point.

A call to ffexi will check the integrity of these arrays and give a summary of the errors and warnings encountered.

Finally, on systems on which error trapping is possible it may be advantageous to use a call

```
call qsetrec(ffrcvr)
```
This forwards any floating point errors to the error reporting system. The routine qsetrec is available in the CERN library.

<sup>∗</sup> for VAX/VMS one has to add the non-standard READONLY to the open statement

# **A.5 The error reporting system**

#### **A.5.1 Overview**

One of the goals of this package was to give *reliable* answers. For this purpose a rather elaborate error reporting system has been built in. First, there are a few flags which govern the level of internal checking. Secondly, a count of the number of digits lost in numerical cancellations above some acceptable number (this number is defined for each function in section A.6) is default returned with any result. This count is quite conservative. *Do not forget the few digits normal everyday loss* on top of the reported losses, however: the 'acceptable' loss. Finally, a message can be given to the user where the error or warning occurred. For this to be useful, the user has to update some variables.

#### **A.5.2 Using the system**

#### **Errors**

A distinction is made between errors and warnings. An error is an internal inconsistency or a floating point error (if trapped). If an error occurs a message is printed on standard output like this (the output is truncated to fit on the page)

id nr 41/ 7, event nr 16 error nr 32: nffeta: error: eta is not defined for real ...

The first part of the id must be defined by the user. It is given by the variable id in the common block /ffflags/. I tend to use '41' for the first four-point function, '42' for the second one, etc:

```
id = 41call ffxd0(cd0,xpi1,ier)
id = 42call ffxd0(cd0,xpi2,ier)
```
The second part (idsub) is maintained internally to pinpoint the error. The event number is assumed to be nevent in the same common block. It too has to be incremented by the user. The error number is used internally to fetch the message text from the file fferr.dat, which also includes the name of the routine in which the error occurred. If an error has occurred the variable ier is incremented by 100.

A call to fferr with the error number 999 causes a list of all errors so far to be printed out and this list to be cleared. This is used by ffexit.

### **Warnings**

A warning is a loss of precision because of numerical cancellations. Only losses greater than a certain default value are noticed. This is controlled by the variable xloss in the common block /ffprec/, which is set to 1/8 by ffini. A power of 2 is highly recommended. If a loss of precision greater than this tolerable, everyday loss occurs the subroutine ffwarn is called. The default action is to only increment the variable ier by the number of digits lost over the standard tolerated loss of xloss. Nothing is printed, but all calls occurring with the same value of the event counter nevent are remembered. This queue is printed when ffwarn is called with error number 998.

The reason for this is simply that I do not like hundreds of meaningless warnings to clutter the important ones in a big Monte Carlo. I therefore include a line like

if ( ier .gt. 10 ) call ffwarn(998,ier,x0,x0)

at the end of the calculation of one event, causing the system to report only those errors which led to a fatal loss of precision. The warning messages produced are similar to an error message:

id nr 41/ 4, event nr 2265 warning nr 138: ffdl3p: warning: cancellations in \delta\_{... (lost 1 digits)

The number of digits lost gives the number of digits which have become unreliable in the answer due to this step *over the normal loss of* xloss.

Another special error number is 999: this causes a list of all warnings which have occurred up to that point to be printed out plus the maximum loss suffered at that point. The routine ffexi uses this.

There is one warning message which does not increase ier: the remark that there are cancellations among the input parameters. This is the responsibility of the user. Most routines have an alternative entry point with the differences of the parameters required as input.

The user can edit the routines ffwarn and fferr (in the file ffini) to customize the error and warning reporting.

## **A.5.3 Debugging possibilities**

There are a few flags to control the package in great detail. These are contained in the common block /ffflags/. The first one, lwrite, if on, gives a detailed account of all steps taken to arrive at the answer. This gives roughly 1000 lines of output for a fourpoint function. It is turned off by ffini. The second one, ltest, turns on a lot of internal consistency checking. If something is found wrong a message like

```
ffdot4: error: dotproducts with p(10) wrong: -1795. ... -9.5E-12
```
is given. The last number gives the deviation from the expected result, in this case a relative precision of  $10^{-15}$  was found instead of the expected  $10^{-16}$ . The ier counter is *not* changed, as these are usually rounding off errors. Please report any serious errors. This flag is turned on by ffini, turn it off manually once you are convinced that your corner of parameter space does not present any problems.

The next two flags, l4also and ldc3c4, control the checking of some extra algorithms. This takes time and may even lead to worse results in some rare cases. If you are pressed for speed, try running with these flags off and only switch them on when you get the warning message "Cancellations in final adding up". If you get mysterious warnings with the flags on, try turning them off.

Another flag for internal use, lmem controls a rudimentary memory mechanism which is mainly used when trying different permutations of the parameters of the three- and four-point functions. Its use is taken care of by the system.

Next there is the possibility to save the array of dotproducts used by the three and fourpoint function. These arrays are used by the tensor integrals.

Finally there is the possibility to to turn off all warning reporting by setting lwarn to .FALSE.. Do not do this until you are completely satisfied that there are no problems left! It will also invalidate the value of ier, so you will have no warning whatsoever if something goes horribly wrong.

It may be advantageous to change the flags to parameters and recompile for extra speed and smaller size. Approximately half the code of the package is for debugging purposes.

## **A.5.4 Summary**

The following sequence has been found to be very convenient.

- a) Make sure that the system can find fferr.dat and ffwarn.dat and that the routine ffini is called.
- b) Do a pilot run with ltest on to check for internal problems within the FF routines. One can also look for the best permutation of the input parameters at this stage. Please report anything irregular.
- c) Run a full Monte Carlo with ltest off, but lwarn still on to check for numerical problems.
- d) Only if there are *no* numerical problems left, you can turn off lwarn to gain the last percents in speed.

# **A.6 Scalar n-point functions**

In general there are two routines for almost every task: one for the case that all parameters are real and one to use if one or more are complex. Infra-red divergent diagrams are calculated with a user-defined cutoff on the divergent logarithms. Planned extensions are

- the derivative of B0,
- fast special cases,
- six-point functions.

Please note that there is also an entry-point npoin which returns the scalar integrals plus the supported tensor integrals in a form compatible with FormF. The number of digits lost cannot be included this way, however. It is provided on request to allow old code which used FormF to run without a CDC.

#### **A.6.1 One-point function**

The one-point function ca $0 = A_0(m^2) = \frac{1}{i\pi^2} \int d^n Q/(Q^2 - m^2)$  is calculated with the subroutines

> subroutine ffca0(ca0,d0,xmm,cm,ier) integer ier DOUBLE COMPLEX ca0,cm DOUBLE PRECISION d0,xmm subroutine ffxa0(ca0,d0,xmm,xm,ier) integer ier DOUBLE COMPLEX ca0 DOUBLE PRECISION d0,xmm,xm

with d0 =  $\Delta = -2/\epsilon - \gamma + \log(4\pi)$  the infinity from the renormalisation scheme and the mass  $x_{mm} = \mu$  arbitrary. The final result should not depend on it.  $x_m = m^2$  is the internal mass *squared*. This is of course a trivial function.

### **A.6.2 Two-point function**

#### **Calling sequence**

The two-point function  $\text{c}$ b $0 = B_0(m_a^2, m_b^2, k^2)$  is calculated in the subroutines

```
subroutine ffcb0(cb0,d0,xmu,ck,cma,cmb,ier)
integer ier
DOUBLE COMPLEX cb0,ck,cma,cmb
DOUBLE PRECISION xmu,d0
subroutine ffxb0(cb0,d0,xmu,xk,xma,xmb,ier)
integer ier
DOUBLE COMPLEX cb0
DOUBLE PRECISION d0,xmu,xk,xma,xmb
```
with d0 and xmm as in the one-point function.  $x\mathbf{k} = k^2$  in Bjørken and Drell metric  $(+---)$  and xma,  $b = m_{a,b}^2$  are the internal masses *squared*.

#### **Comments**

The maximum loss of precision without warning in the scalar two-point function is  $(x$ loss)<sup>3</sup> in the basic calculation plus xloss when adding the renormalisation terms. Numerical instabilities only occur very close to threshold ( $k^2 \approx (m_a + m_b)^2$ ). The function can run into underflow problems if both  $|m_a - m_b| \ll m_a$  and  $|k^2| \ll m_a^2$ . Note that this function uses Pauli metric  $(+ + + -)$  internally.

#### **A.6.3 Three-point function**

#### **Calling sequence**

The three-point function  $\text{cc}0 = C_0(m_1^2, m_2^2, m_3^2, p_1^2)$  $\frac{2}{1}$ ,  $p_2^2$  $\frac{2}{2}$ ,  $p_3^2$  $\binom{2}{3}$  is calculated in the subroutines

```
subroutine ffcc0(cc0,cpi,ier)
integer ier
DOUBLE COMPLEX cc0,cpi(6)
subroutine ffxc0(cc0,xpi,ier)
integer ier
DOUBLE COMPLEX cc0
DOUBLE PRECISION xpi(6)
```
The array xpi should contain the internal masses squared in positions 1–3 and the external momenta squared in 4–6. The momentum  $xpi(4) = p_1^2$  $\frac{2}{1}$  is the one between  $xpi(1) = m_1^2$  and  $xpi(2) = m_2^2$ , and so on cyclically. The routine rotates the diagram to the best position, so only the swap  $m_1^2 \leftrightarrow m_3^2$ ,  $p_1^2 \leftrightarrow p_2^2$  $\frac{2}{2}$  can be used to test the accuracy. There is an alternative entry point which can be used if there are significant cancellations among the input parameters.

```
subroutine ffxc0a(cc0,xpi,dpipj,ier)
integer ier
DOUBLE COMPLEX cc0
DOUBLE PRECISION xpi(6),dpipj(6,6)
```
All differences between the input parameters should be given in the array  $dpipj(i,j) = xpi(i) - xpi(j).$ 

In the testing stages one can use

```
subroutine ffcc0r(cc0,cpi,ier)
integer ier
DOUBLE COMPLEX cc0,cpi(6)
subroutine ffxc0r(cc0,xpi,ier)
integer ier
DOUBLE COMPLEX cc0
DOUBLE PRECISION xpi(6)
```
It tries 2 different permutations of the input parameters and the two different signs of the root in the transformation and takes the best one. This permutation can later be chosen directly in the code.

If the requested three-point function is infra-red divergent (i.e. one internal mass 0 and the other two on-shell) the terms  $\log(\lambda^2)$ , with  $\lambda$  the regulator mass, are replaced by log( $\delta$ ). In all other terms the limit  $\lambda \to 0$  is taken. The value of the cutoff parameter delta =  $\delta$  should be provided via the common block /ffcut/, in which it is the first (and only) variable. This infra-red option does not yet work in case some of the masses have a finite imaginary part.

#### **Comments**

The maximum loss of precision without warning is  $(x$ loss)<sup>5</sup>. Numerical instabilities again occur very close to thresholds ( $p_i^2 \approx (m_i + m_{i+1})^2$ ). There are discrepancies with FormF for t-channel diagrams in case  $t \to 0$ , but there are good reasons to distrust FormF there (the limit is not approached smoothly).

The *Z* vertex correction to an *ee*<sup>γ</sup> vertex with one of the electrons slightly off-shell is stable only for one mirror image.

### **A.6.4 Four-point function**

#### **Calling sequence**

 $\cot 0 = D_0(m_1^2, m_2^2, m_3^2, m_4^2, p_1^2)$  $\frac{2}{1}$ ,  $p_2^2$  $\frac{2}{2}$ ,  $p_3^2$ 3 , *p* 2  $_{4}^{2}$ ,  $(p_{1} + p_{2})^{2}$ ,  $(p_{2} + p_{3})^{2}$ ), the four-point function, is calculated in the subroutine

```
subroutine ffxd0(cd0,xpi,ier)
integer ier
DOUBLE COMPLEX cd0
DOUBLE PRECISION xpi(13)
```
The array xpi should contain the internal masses squared in positions 1–4, the external momenta squared in 5–8 and  $s = (p_1 + p_2)^2$ ,  $t = (p_2 + p_3)^2$  in 9–10. Positions 11–13 should contain either 0 or

$$
xpi(11) = u = +xpi(5) + xpi(6) + xpi(7) + xpi(8) - xpi(9) - xpi(10)
$$
  
\n
$$
xpi(12) = v = -xpi(5) + xpi(6) - xpi(7) + xpi(8) + xpi(9) + xpi(10)
$$
  
\n
$$
xpi(13) = w = +xpi(5) - xpi(6) + xpi(7) - xpi(8) + xpi(9) + xpi(10)
$$

Unfortunately the complex four-point function does not yet exist in a usable form.

There are two alternative entry points. The first one can be used if there are significant cancellations among the input parameters.

```
subroutine ffxd0a(cd0,xpi,dpipj,ier)
integer ier
DOUBLE COMPLEX cd0
DOUBLE PRECISION xpi(13),dpipj(10,13)
```
in which these last elements are required and all differences between the input parameters are given in dpipj $(i, j) = xpi(i) - xpi(j)$ .

The second one can be used in the testing stages.

```
subroutine ffxd0r(cd0,xpi,ier)
integer ier
DOUBLE COMPLEX cd0
DOUBLE PRECISION xpi(13)
```
It tries 6 different permutations of the input parameters and the two different signs of the root in the transformation and takes the best one. This permutation can later be chosen directly in the code.

If the requested four-point function is infra-red divergent (i.e. one internal mass 0 and the adjoining lines on-shell) the terms  $\log(\lambda^2)$ , with  $\lambda$  the regulator mass, are replaced by log( $\delta$ ). In all other terms the limit  $\lambda \to 0$  is taken. The numerical value of delta =  $\delta$ should be placed in a common block /ffcut/. *Due to problems in the transformation at this moment at most one propagator can have zero mass*.

#### **Comments**

The maximum loss of precision without warning is  $(x$ loss)<sup>7</sup>. There may be problems with diagrams with masses and/or momenta squared exactly zero. If you get a division by zero or the like try with a small non-zero mass.

The following diagrams are known not give an accurate answer:

- a) Again, any configuration with an external momentum very close to threshold.
- b)  $\gamma \gamma \rightarrow \gamma \gamma$  for  $s \ll m^2$

#### **A.6.5 Five-point function**

#### **Calling sequence**

The five-point function ce0 =  $E_0(m_i^2, p_i^2)$  $\int_{i}^{2} (p_i + p_{i+1})^2$ , *i* = 1, 5) and the five four-point functions which one obtains by removing one internal leg are calculated in the subroutine

> subroutine ffxe0(ce0,cd0i,xpi,ier) integer ier DOUBLE COMPLEX ce0,cd0i(5) DOUBLE PRECISION xpi(20)

The array xpi should contain the internal masses squared in positions 1–5, the external momenta squared in 6–10 and the sum of two adjacent external momenta squared in 11– 15 (the analogons of *s* and *t* in the four-point function). Positions 16–20 should contain either 0 or  $(p_i + p_{i+2})^2$  (the analogon of *u*).

There are two alternative entry points. The first one can be used if there are significant cancellations among the input parameters.

> subroutine ffxe0a(ce0,cd0i,xpi,dpipj,ier) integer ier DOUBLE COMPLEX ce0,cd0i(5) DOUBLE PRECISION xpi(20),dpipj(15,20)

in which these last elements are required and all differences between the input parameters are given in dpipj $(i, j) = xpi(i) - xpi(j)$ .

The second one can be used in the testing stages.

```
subroutine ffxe0r(ce0,cd0i,xpi,ier)
integer ier
DOUBLE COMPLEX ce0,cd0i(5)
DOUBLE PRECISION xpi(20)
```
It tries the 12 different permutations of the input parameters and the two different signs of the root in the transformation and takes the best one. This permutation can later be chosen directly in the code.

#### **Comments**

The five-point function has not yet been adequately tested.

The maximum loss of precision without warning is  $(x$ loss)<sup>7</sup>. There may be problems with diagrams with masses and/or momenta squared exactly zero. If you get a division by zero or the like try with a small non-zero mass.

## **A.7 Tensor integrals**

At this moment only the vector two, three and four-point functions are available, of which the two-point functions is very badly implemented. These tensor integrals are scheme-independent, the higher order functions differ between the Passarino-Veltman scheme [PaV79] and the kinematical determinant scheme described in [vOV90].

### **A.7.1 Vector integrals**

#### **Two-point function**

The vector two-point function  $B_1 p^{\mu} = \int d^n Q^{\mu} / (Q^2 - m_1^2)((Q + p)^2 - m_2^2)$  is calculated in

```
subroutine ffxb1(cb1,cb0,ca0i,xp,xm1,xm2,ier)
integer ier
DOUBLE PRECISION xp,xm1,xm2
COMPLEX cb1,cb0,ca0i(2)
```
The input parameters are  $\text{c}$  b0  $= B_0$  the scalar two-point function,  $\text{ca0i(i)} = A_0(m_i^2)$  the scalar one-point functions and the rest as in ffxb0. *This function must/will be improved*.

#### **Three-point function**

The subroutine for the evaluation of the vector three-point function  $C_{11}p_1^{\mu} + C_{12}p_2^{\mu} =$  $\int d^n Q^{\mu} / (Q^2 - m_1^2)((Q + p_1)^2 - m_2^2)((Q + p_1 + p_2)^2 - m_3^2)$  is

> subroutine ffxc1(cc1i,cc0,cb0i,xpi,piDpj,del2,ier) integer ier DOUBLE PRECISION xpi(6),piDpj(6,6),del2 COMPLEX cc1i(2),cc0,cb0i(3)

The required input parameters are  $cc0 = C_0$  the scalar three-point function,  $cb0i(i)$ the two-point functions with  $m_i^2$  *missing*: cb0i(1) =  $B_0(p_2^2)$  $2^2$ ,  $m_2^2$ ,  $m_3^2$ ). Further xpi are the masses as in ffxc0 and piDpj, del2 the dotproducts and kinematical determinant as saved by ffxc0 when ldot is .TRUE.

#### **Four-point function**

The calling sequence for the vector four-point function cd1i which returns  $D_{11}$ ,  $D_{12}$ ,  $D_{13}$ , the coefficients of  $p_1^{\mu}$ ,  $p_2^{\mu}$  and  $p_3^{\mu}$  is

```
subroutine ffxd1(cd1i,cd0,cc0i,xpi,piDpj,del3,del2i,ier)
integer ier
DOUBLE PRECISION xpi(13),piDpj(10,10),del3,del2i(4)
COMPLEX cd1i(3),cd0,cc0i(4)
```
The input parameters are as follows.  $\cot \theta = D_0$  is the scalar four-point function,  $cc0i(i) = C_0(without m_i)$  the scalar three-point functions, xpi the masses as in ffxd0 and piDpj, del3 and del2i the dotproducts and kinematical determinant as saved by ffxd0 and ffxc0 when ldot is .TRUE.

## **A.8 Determinants**

A knowledge of a few of the determinant routines may be useful to the user as well. On the one hand they can be used in other parts of the calculation, e.g. in the reduction to scalar integrals, but they also are the place where the numerical instabilities have been concentrated. It is often useful or even necessary to import the required determinants directly from the kinematics section. We therefore list all the routines calculating determinants of external vectors and some containing internal vectors.

#### **A.8.1** 2 × 2 **determinants**

To calculate the 2  $\times$  2 determinant de12 =  $\delta_{p_i}^{p_{i_1}p_{i_2}^{i_2}}$  $p_{i_1}^{p_{i_1}p_{i_2}}$ ,  $p_3 = -(p_1 + p_2)$ , given the dotproducts use

> subroutine ffcel2(del2,piDpj,ns,i1,i2,i3,lerr,ier) integer ns,i1,i2,i3,lerr,ier DOUBLE COMPLEX del2,piDpj(ns,ns) subroutine ffdel2(del2,piDpj,ns,i1,i2,i3,lerr,ier) integer ns,i1,i2,i3,lerr,ier DOUBLE PRECISION del2,piDpj(ns,ns)

In this  $\text{piDpj}(\text{i},\text{j}) = p_i \cdot p_j$  is the dotproduct of vectors  $p_i$  and  $p_j$ , i1,i2,i3 give the position of the three vectors of which the determinant has to be calculated in this array. lerr should be 1.

If the dotproducts are not known there is a routine for  $x$ lambd =  $\lambda(a_1, a_2, a_3)$ , which is -2 times the determinant if a $i = p_i^2$ *i* .

> subroutine ffclmb(clambd,cc1,cc2,cc3,cc12,cc13,cc23,ier) integer ier DOUBLE COMPLEX clambd,cc1,cc2,cc3,cc12,cc13,cc23 subroutine ffxlmb(xlambd,a1,a2,a3,a12,a13,a23,ier) integer ier DOUBLE PRECISION xlambd,a1,a2,a3,a12,a13,a23

The  $aij = ai - aj$  are again differences of the parameters in these routines. An arbitrary 2  $\times$  2 determinant  $\delta_{p_i}^{p_i} p_{p_i}^{p_j}$  $p_{j_1}^{r_1 r_{j_2}}$  can be obtained from ffdl2i:

```
subroutine ffdl2i(dl2i,piDpj,ns,i1,i2,i3,isn,j1,j2,j3,
```
+ jsn,ier) integer ns,i1,i2,i3,isn,j1,j2,j3,jsn,ier DOUBLE PRECISION dl2i,piDpj(ns,ns)

Here the vector  $p_{i_3} = \text{isn}(p_{i_1} + p_{i_2})$  and analogously for *j*. (Note that the sign is important here).

If there is no connection between the two vectors one should use

subroutine ffdl2t(dlps,piDpj,i,j,k,l,lk,islk,iss,ns,ier) integer in,jn,ip1,kn,ln,lkn,islk,iss,ns,ier DOUBLE PRECISION dlps,piDpj(ns,ns)

to calculate  $\delta_{p_kp_l}^{p_ip_j}$  with  $p_{lk} = \text{islk}(\text{iss} p_l - pk)$  and no relationship between  $p_i$ ,  $p_j$  assumed.

## **A.8.2**  $3 \times 3$  determinants

To calculate the 3  $\times$  3 determinant d13p =  $\delta_{p_i, p_i, p_i, p_i, p_i}^{p_i, p_i, p_i, p_i}$  $p_{i_1}^{r_1 r_1 r_2 r_3}$  given the dotproducts piDpj, one can use

> subroutine ffdl3p(dl3p,piDpj,ns,ii,ier) integer ns,ii(6),ier DOUBLE PRECISION dl3p,piDpj(ns,ns)

The array ii(j) gives the position of the vectors of the determinant has to be calculated in this array. We assume that  $p_{ii(4)} = -p_{ii(1)} - p_{ii(2)} - p_{ii(3)}$ ,  $p_{ii(5)} = p_{ii(1)} + p_{ii(1)}$  and  $p_{ii(6)} = p_{ii(2)} + p_{ii(3)}$ , with all vectors incoming.

The 3  $\times$  3 determinant d13q =  $\delta^{s_i}_{p_i, p_i, p_i, p_i}$  $p_{i_1}^{r_1 r_2 r_3} p_{i_3}$ , which occurs in expressions for tensor integrals, is calculated by

subroutine ffdl3q(dl3q,piDpj,i1,i2,i3,j1,j2,j3, + isn1,isn2,isn3,jsn1,jsn2,jsn3,ier) integer i1,i2,i3,j1,j2,j3,isn1,isn2,isn3,jsn1,jsn2,jsn3, + ier DOUBLE PRECISION dl3q,piDpj(10,10)

Now the only assumptions that are made are that  $p_{j_n} = \text{jsn}_n(p_{i_n} - \text{i} \text{sn}_n p_{i_{n+1}})$  if  $\text{j}_n$  is unequal to zero. *This routine should still be extended*.

### **A.8.3**  $4 \times 4$  determinants

To calculate the  $4 \times 4$  determinant d14 $p = \delta_{p_i}^{p_i} p_{i_2}^{p_i} p_{i_3}^{p_i} p_{i_4}^{p_i}$  $p_{i_1}^{r_1} p_{i_2}^{r_2} p_{i_3}^{r_4} p_{i_4}^{r_4}$  given the dotproducts piDpj, one can use

> subroutine ffdl4p(dl4p,piDpj,ns,ii,ier) integer ns,ii(10),ier DOUBLE PRECISION dl4p,piDpj(ns,ns)

The array  $ii(j)$  gives the position of the vectors of the determinant has to be calculated in this array. We assume that  $p_{ii(5)} = -p_{ii(1)} - p_{ii(2)} - p_{ii(3)} - p_{ii(4)}$ ,  $p_{ii(n+5)} = p_{ii(n)} + p_{ii(n+5)} - p_{ii(4)} - p_{ii(5)} - p_{ii(6)}$  $p_{ii(n+11)}$ , with all vectors incoming again.

# **References**

- [dACTP98] F. del Aguila, A. Culatti, R. Muñoz Tapia, and M. Pérez-Victoria, Nucl. Phys. **B537** (1999) 561 [hep-ph/9806451].
- [De93] A. Denner, Fortschr. Phys. **41** (1993) 307 [arXiv:0709.1075].
- [HaP98] T. Hahn and M. Pérez-Victoria, Comput. Phys. Commun. 118 (1999) 153 [hep-ph/9807565].
- [PaV79] G. Passarino and M. Veltman, Nucl. Phys. **B160** (1979) 151.
- [tHV79] G. 't Hooft and M. Veltman, Nucl. Phys. **B153** (1979) 365.
- [vdH90] M. van der Horst, Ph.D. thesis, Universiteit van Amsterdam, 1990.
- [vOV90] G.J. van Oldenborgh, J.A.M. Vermaseren, Z. Phys. **C46** (1990) 425.
- [KLN] T. Kinoshita, J. Math. Phys. **3** (1962) 650, T.D. Lee, M. Nauenberg, Phys. Rev. **133** (1964) 1549, N. Nakanishi, Progr. Theor. Phys. **19** (1958) 159.

# **Index**

A0, 10 A00, 10 A0i, 10 Aget, 10 Aput, 10 Aputnocache, 10 B0, 11 B00, 11 B001, 11 B0i, 11 B1, 11 B11, 11 B111, 11 Bget, 11 Bput, 11 Bputnocache, 11 C preprocessor, 25  $C_{++}$ , 27 c++ command line, 27 C0, 13 C0i, 13 C0nocache, 13 cache, 15, 16 Cget, 13, 30 command line, 25 ComplexType, 26, 28 Cput, 13 cross-checks, 19 D0, 14 D0i, 14 D0nocache, 14 DB0, 12

DB00, 12 DB1, 12 DB11, 12 decomposition, 8 Dget, 14, 30 Dput, 14 E0, 14 E0i, 14 E0nocache, 14 Eget, 14 environment variable, 25 Eput, 14 error messages, 20 *FF*, 5, 20 flushing the cache, 16 Fortran, 25 getcmpbits, 17 getdebugkey, 19 getdelta, 24 getlambda, 24 getmaxdev, 19 getminmass, 24 getmudim, 24 getversionkey, 19 Higgs self-energy, 26 hosttype, 6 Install, 29 installation *LoopTools*, 5 internal heap, 16 IR-regularization parameters, 22

#### 54 INDEX

LoopTools, 29 looptools.h, 26 Lorentz-covariant tensors, 8 LTCMPBITS, 17 LTDEBUG, 19 LTDELTA, 24 LTERR, 21 ltexi, 26 ltini, 26 LTLAMBDA, 24 LTMAXDEV, 19 LTMINMASS, 24 LTMUDIM, 24 LTRANGE, 19 LTVERSION, 19 LTWARN, 20 *Mathematica*, 29 momenta conventions for, 7, 9  $\overline{\text{MS}}$ , 21 nocache, 10 RealType, 26, 28 renormalization scale, 7 reset heap, 16 setcmpbits, 17 setdebugkey, 19 setdebugrange, 19 setdelta, 24 seterrdigits, 21 setlambda, 24 setmaxdev, 19 setminmass, 24 setmudim, 24 setting the path, 29 setversionkey, 19 setwarndigits, 20 summary of errors, 26 tensor coefficients, 8 tensor functions, 15 tensor structure, 8 UV-regularization parameters, 21 warning messages, 20